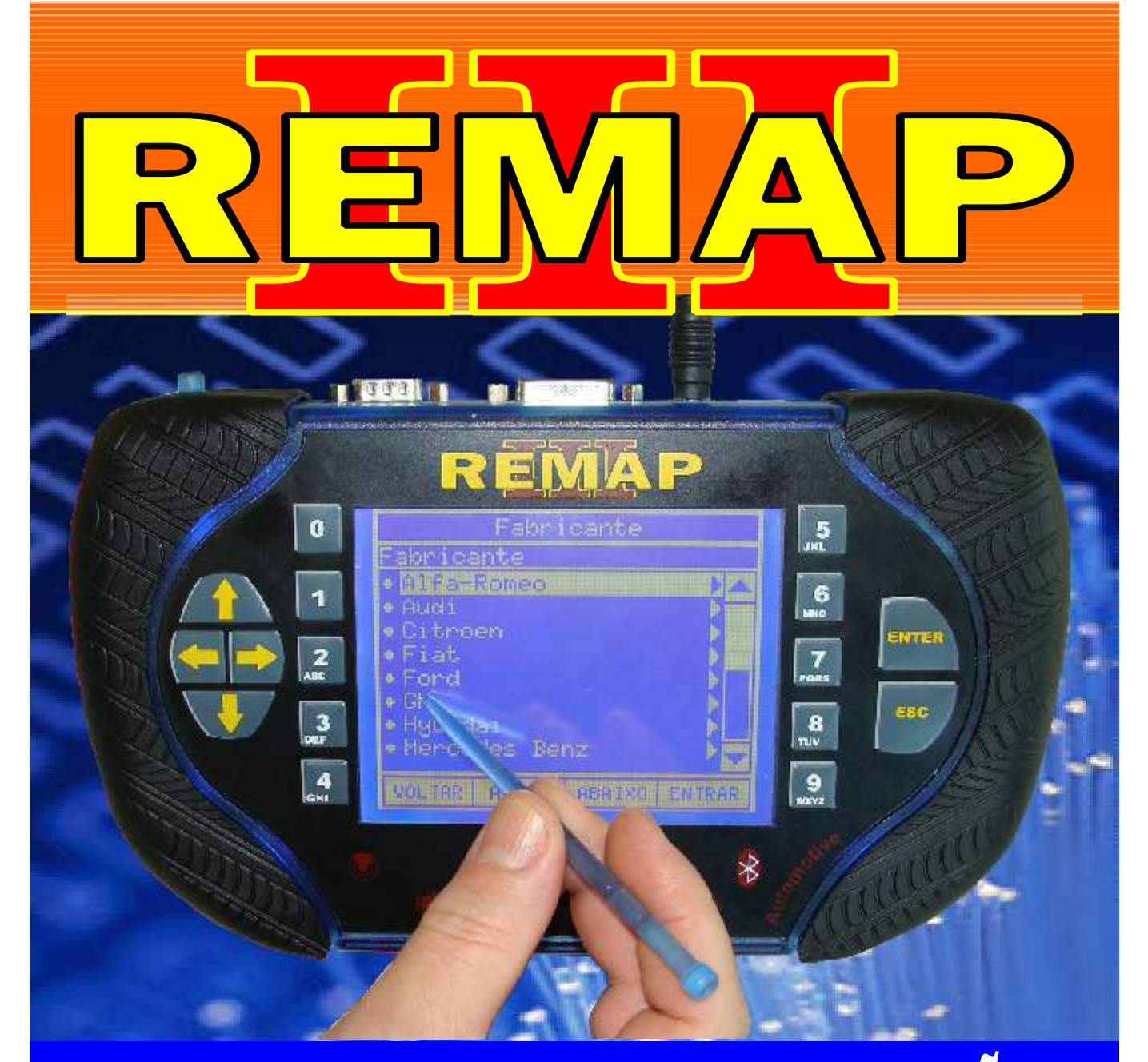

# MANUAL DE INSTRUÇÕES

### LEITURA DE SENHA VW ECU BOSCH ME7.5.5 - 10 - 20 GOLF - POLO - BORA - AUDI A3 - VIA OBDII

www.chavesgold.com.br SR110114 CARGA 116

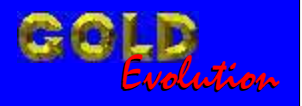

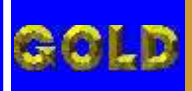

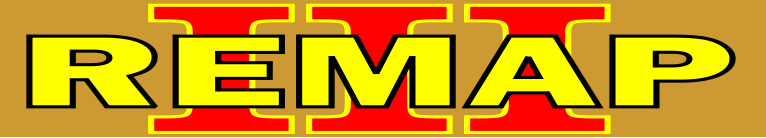

**02**

#### INDICE

## LEITURA DE SENHA VW ECU BOSCH ME7.5.5 - 10 - 20 GOLF - POLO - BORA - AUDI A3 - VIA OBDII

#### AUDI - A3 CENTRAL BOSCH MOTRONIC 7.5 / 7.5.10

Rotina Para Verificação - Central Bosch Motronic 7.5 / 7.5.10 [Ler Senha Imobilizador Via Diagnóstico..........................................................................05](#page-4-0)

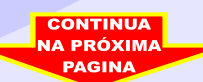

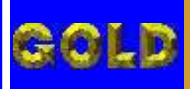

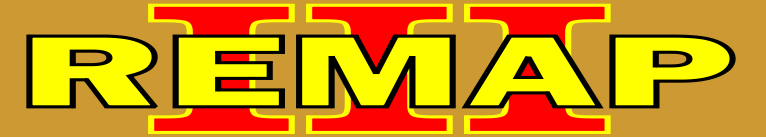

**03**

#### INDICE

## LEITURA DE SENHA VW ECU BOSCH ME7.5.5 - 10 - 20 GOLF - POLO - BORA - AUDI A3 - VIA OBDII

#### SEAT - CORDOBA CENTRAL BOSCH MOTRONIC 7.5 / 7.5.10

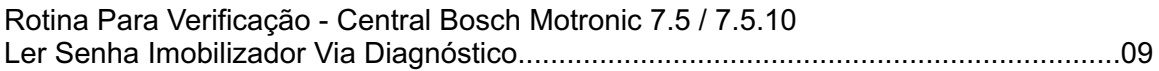

#### SEAT - IBIZA CENTRAL BOSCH MOTRONIC 7.5 / 7.5.10

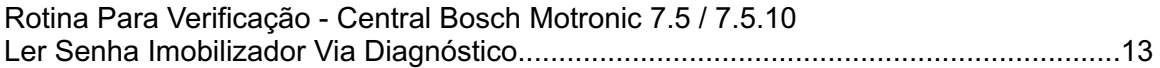

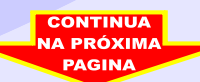

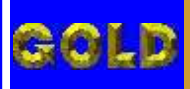

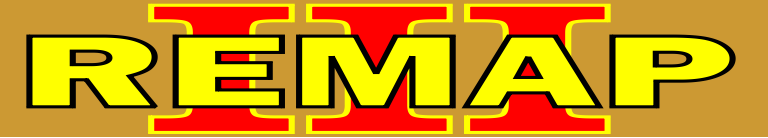

#### INDICE

## LEITURA DE SENHA VW ECU BOSCH ME7.5.5 - 10 - 20 GOLF - POLO - BORA - AUDI A3 - VIA OBDII

#### VOLKSWAGEN - BORA CENTRAL BOSCH MOTRONIC 7.5 / 7.5.10

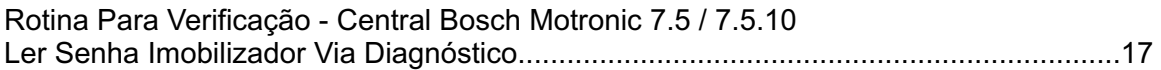

#### VOLKSWAGEN - GOLF G3 CENTRAL BOSCH MOTRONIC 7.5 / 7.5.10 / 7.5.20

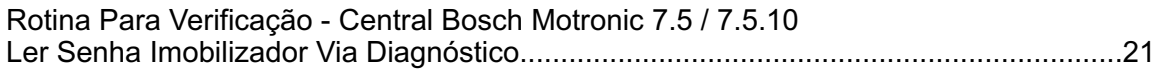

#### VOLKSWAGEN - POLA CENTRAL BOSCH MOTRONIC 7.5 / 7.5.10 / 7.5.20

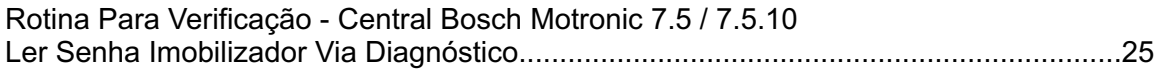

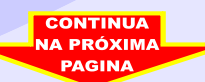

<span id="page-4-0"></span>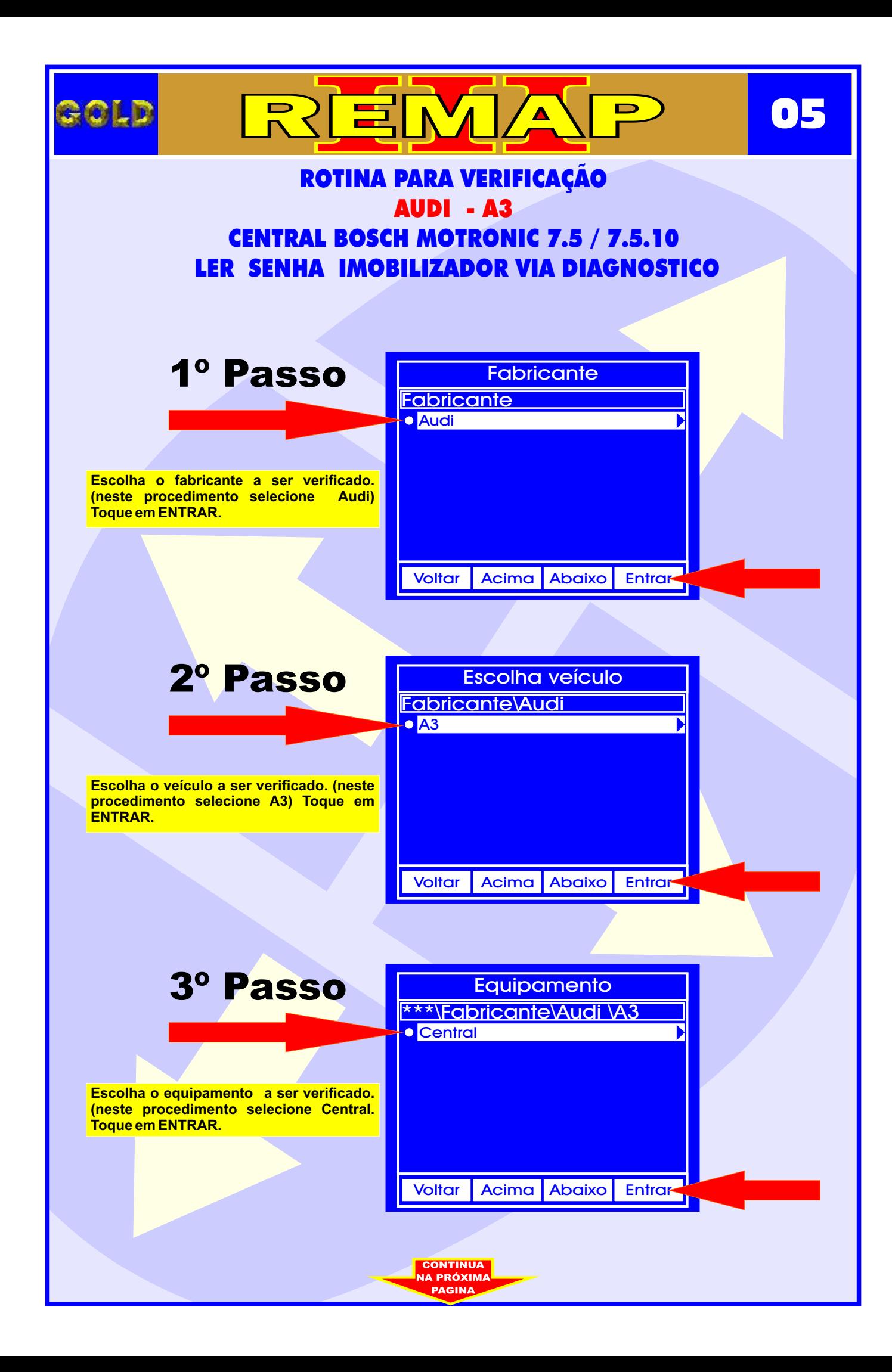

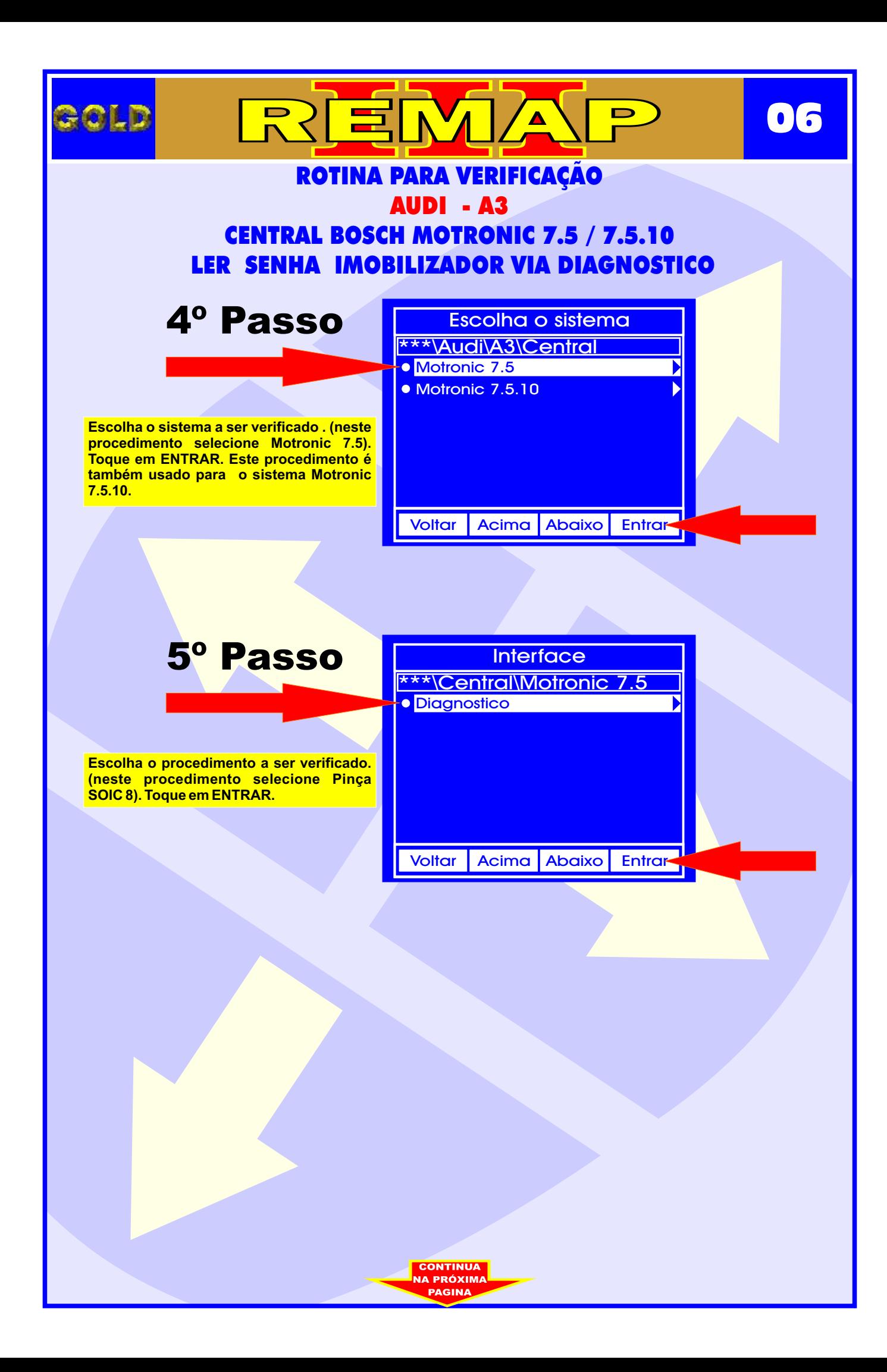

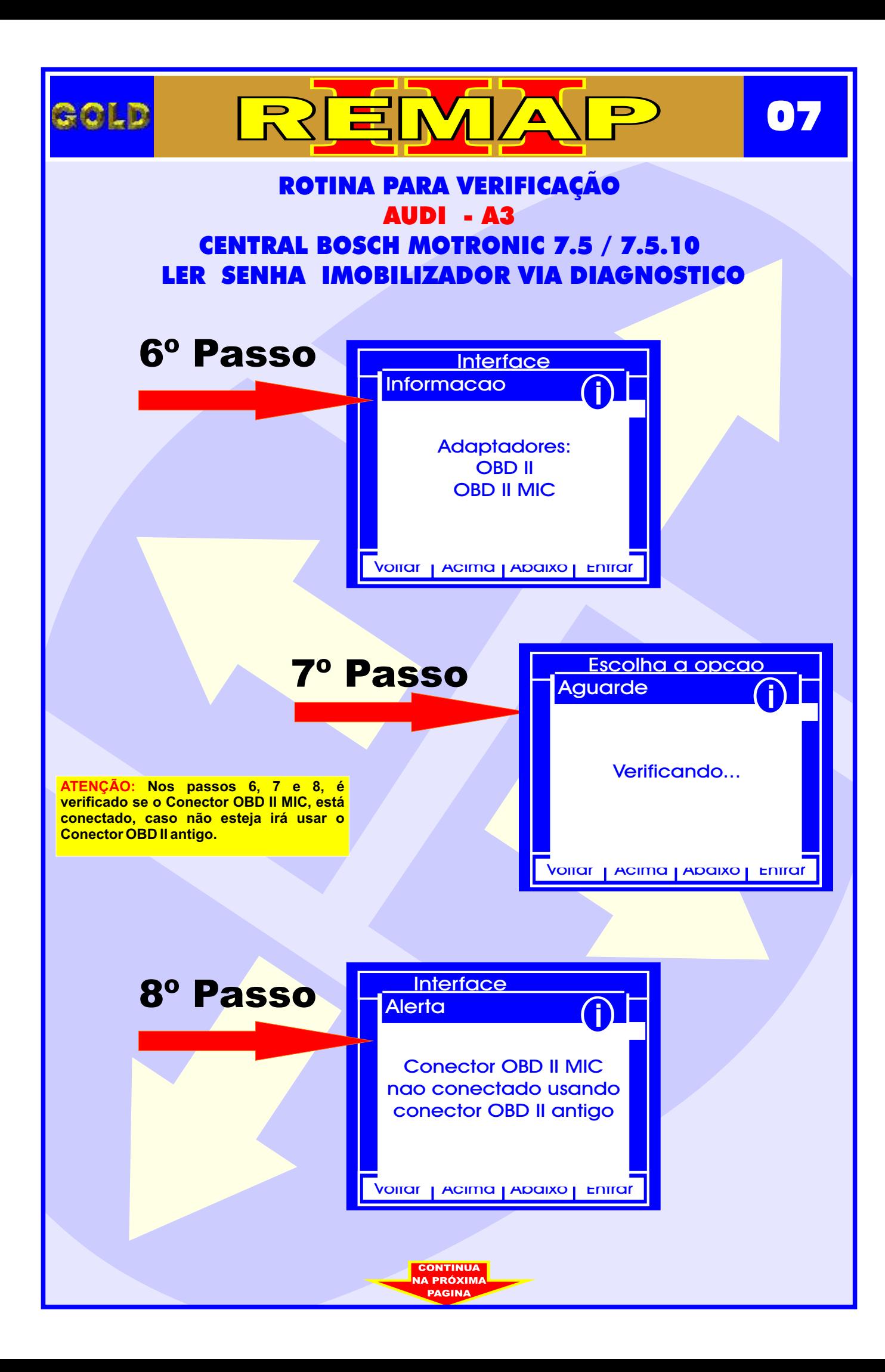

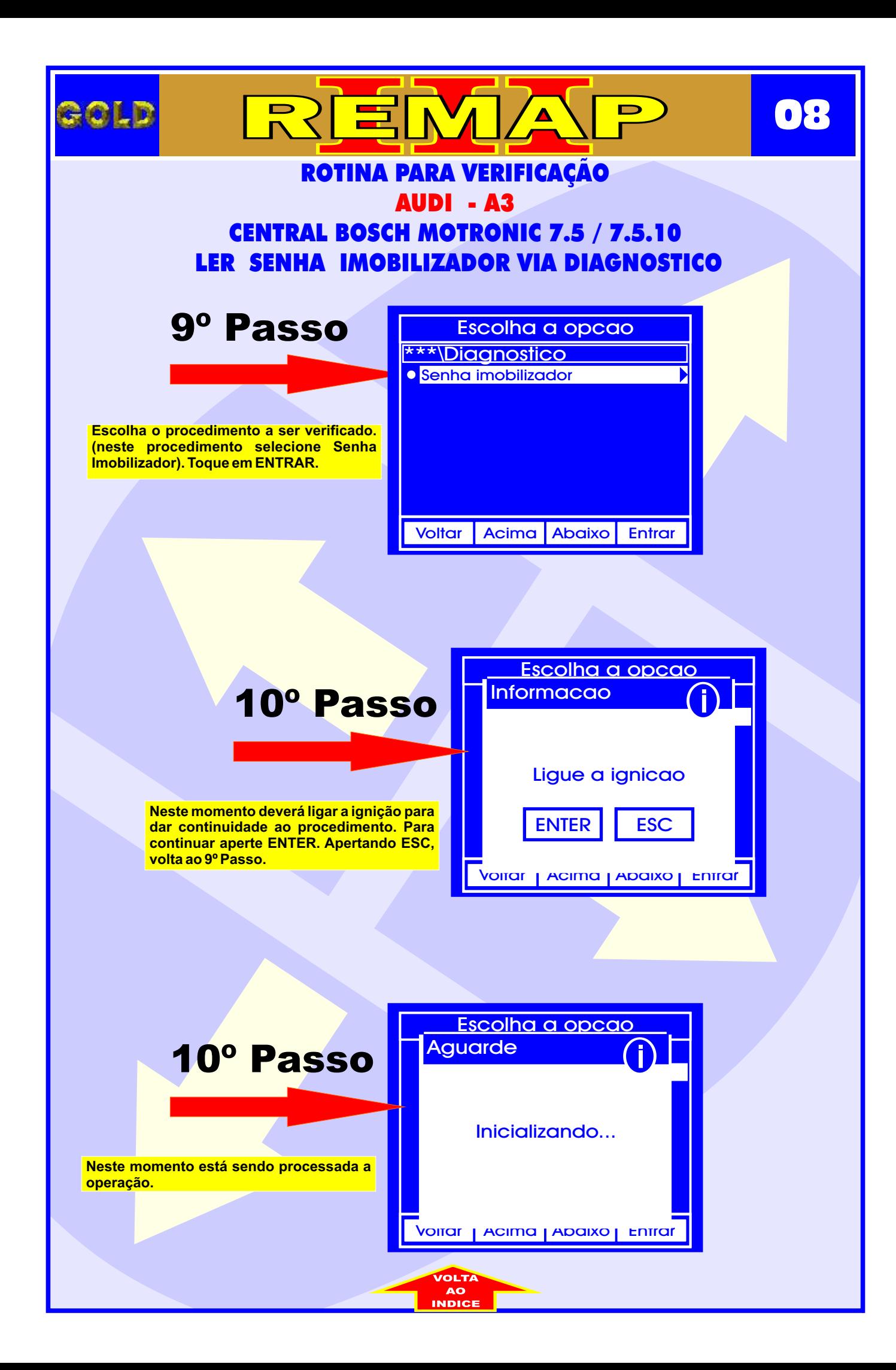

<span id="page-8-0"></span>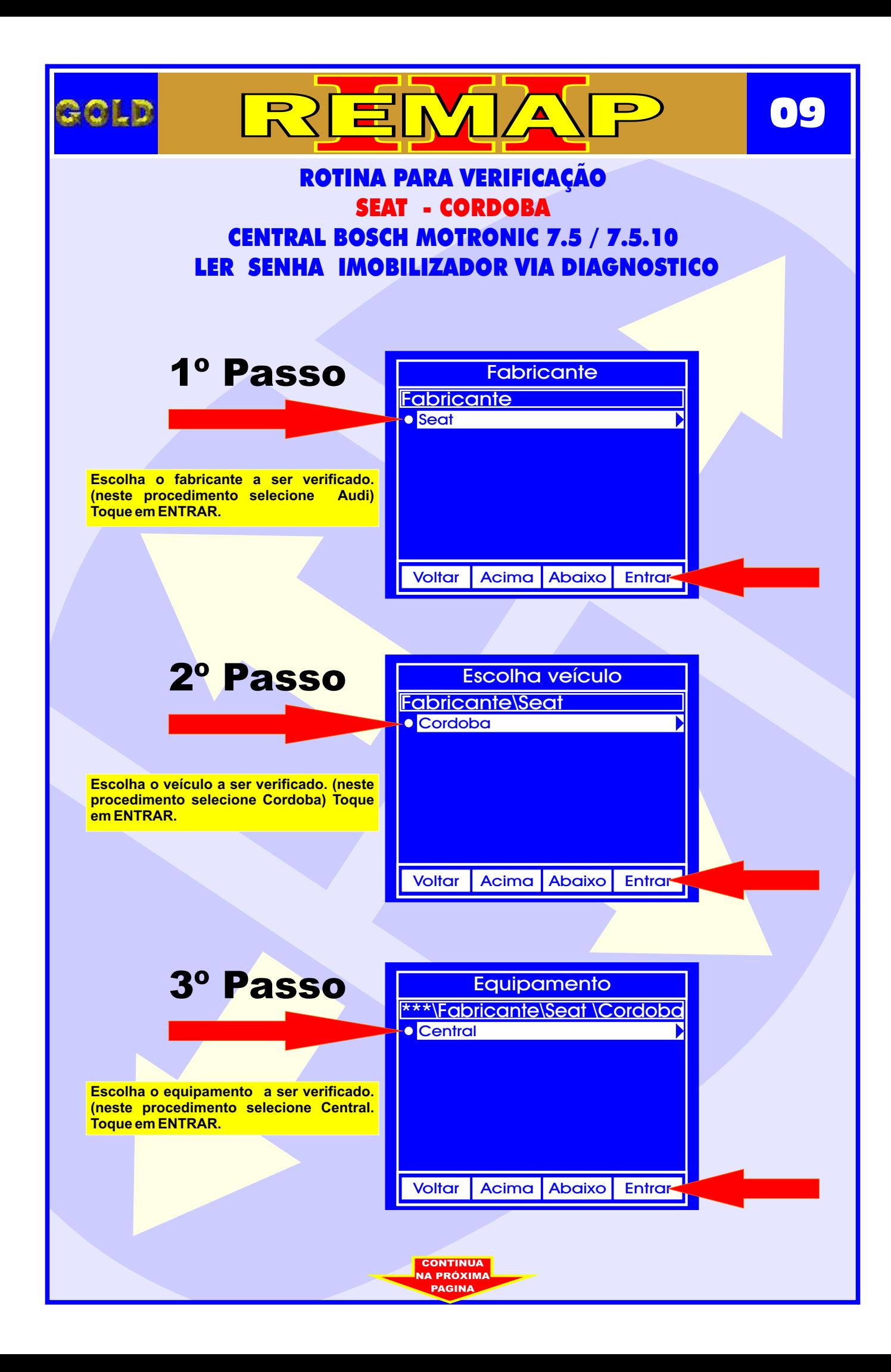

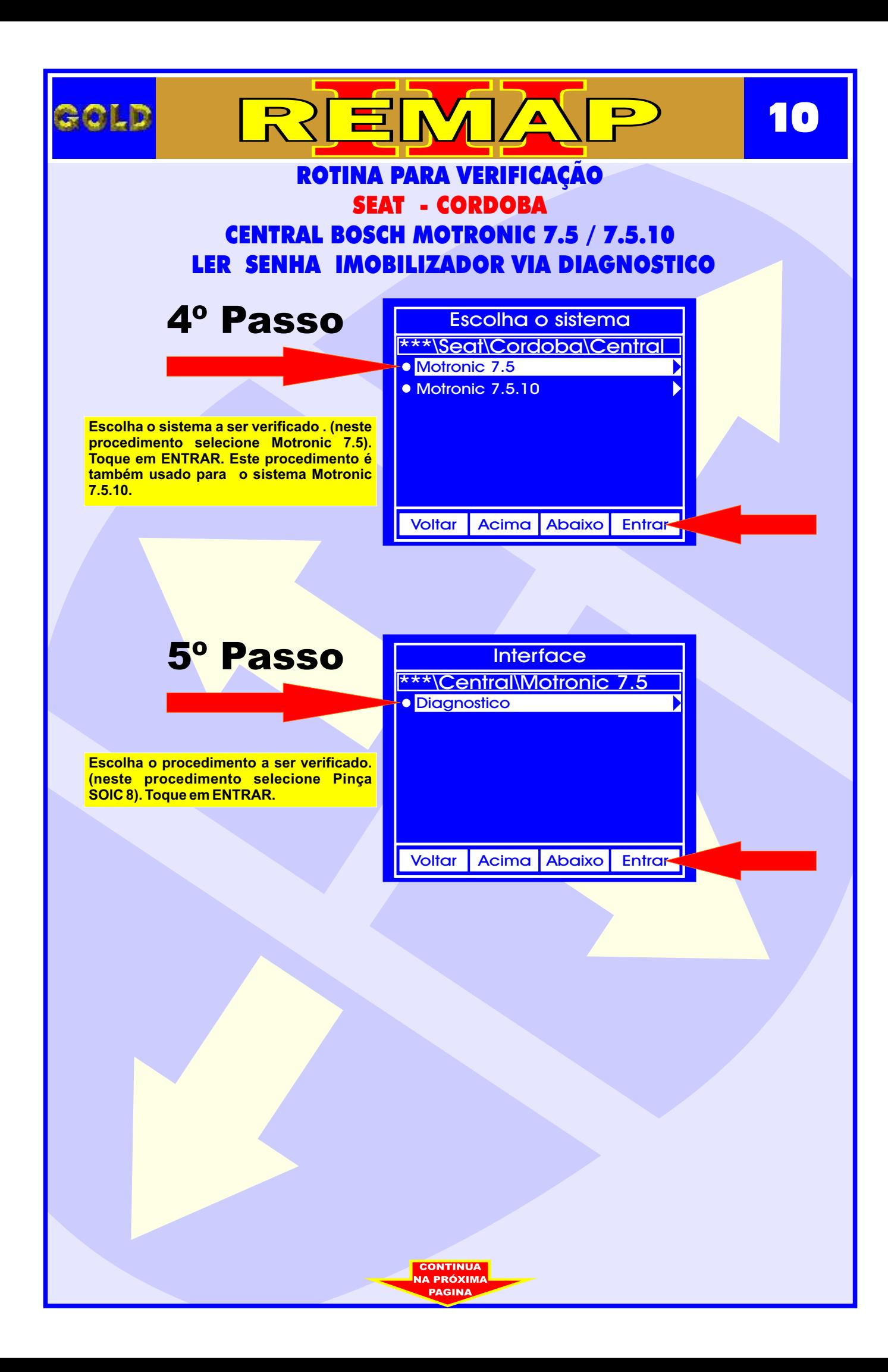

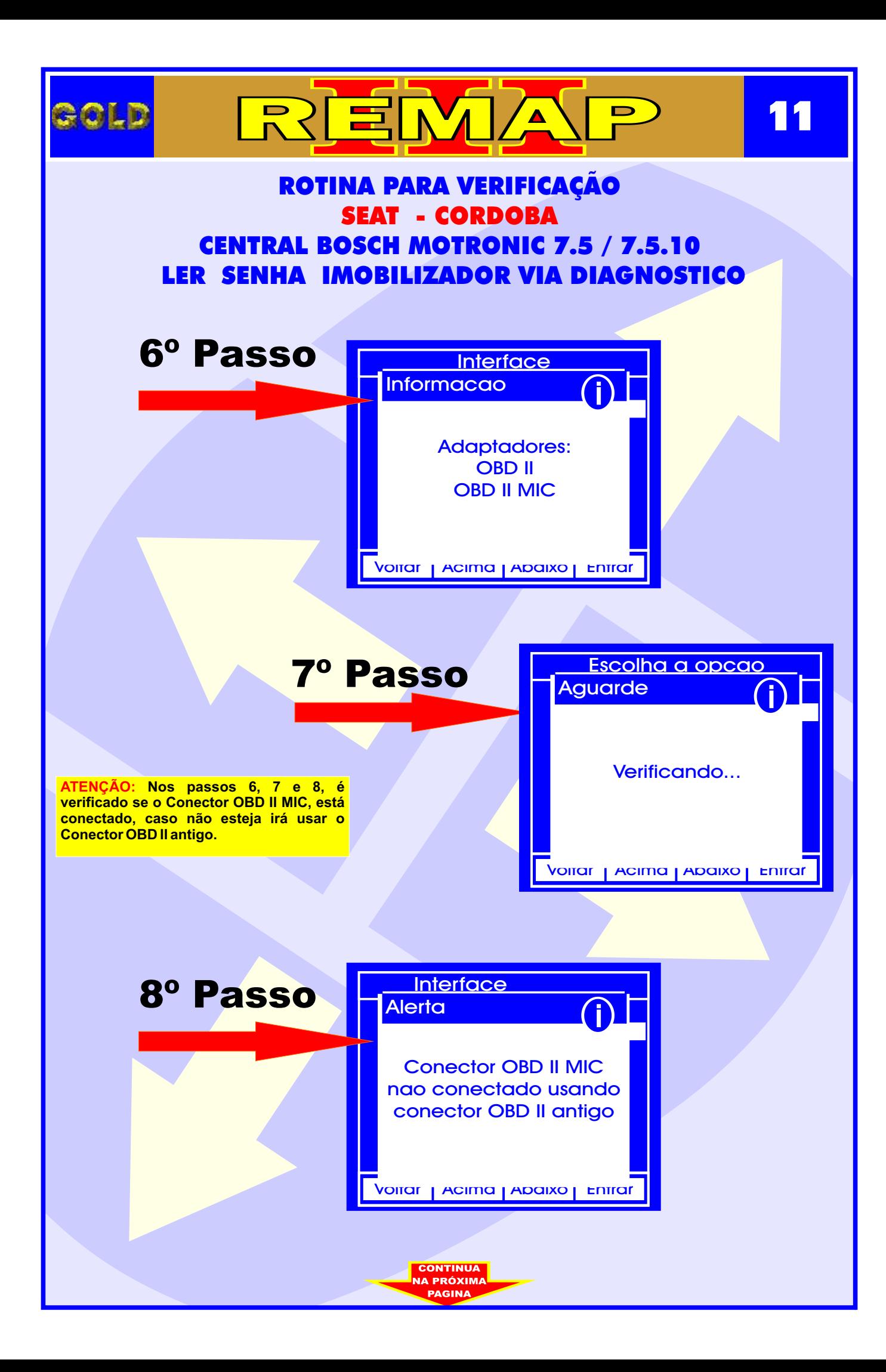

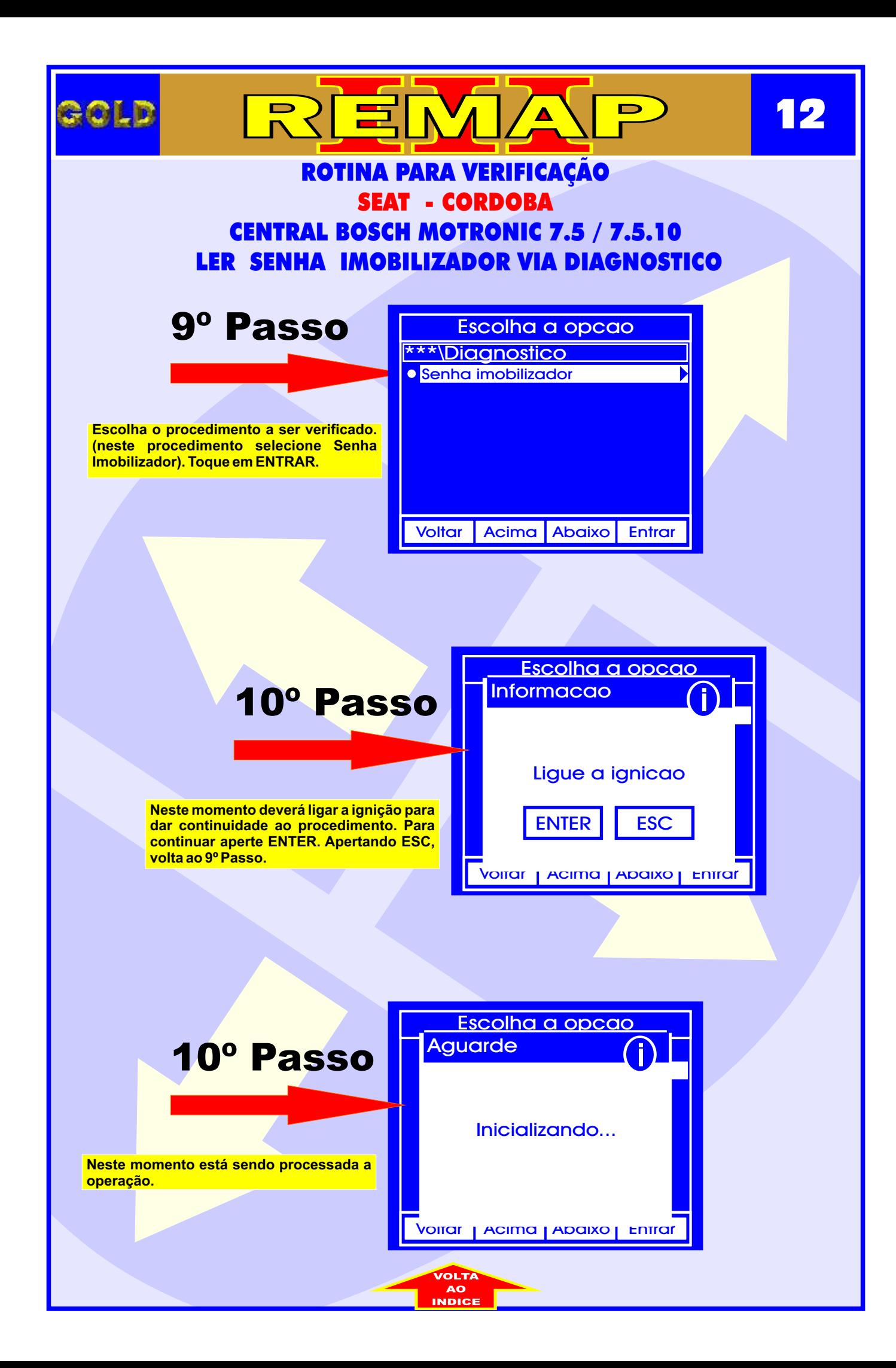

<span id="page-12-0"></span>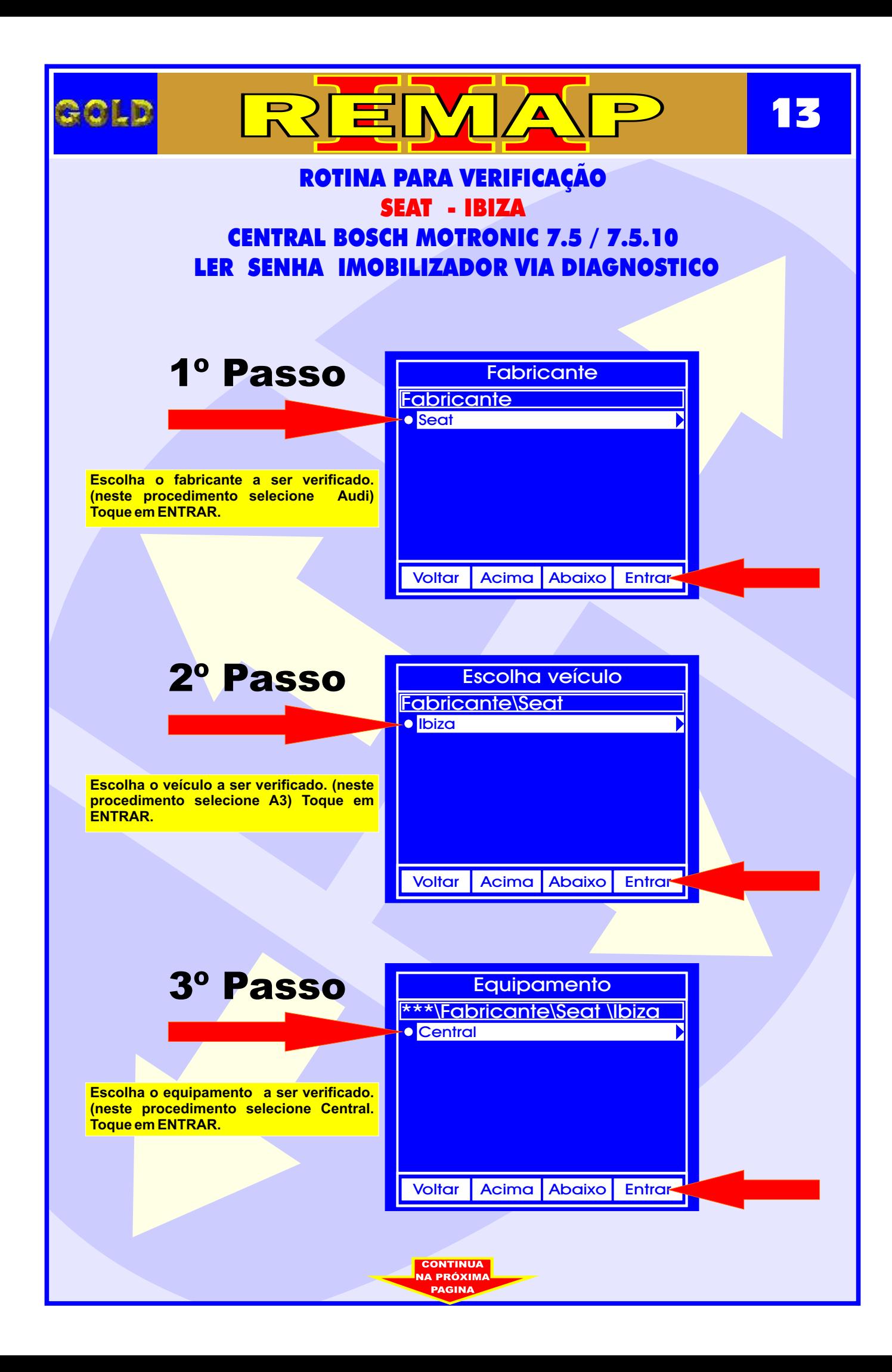

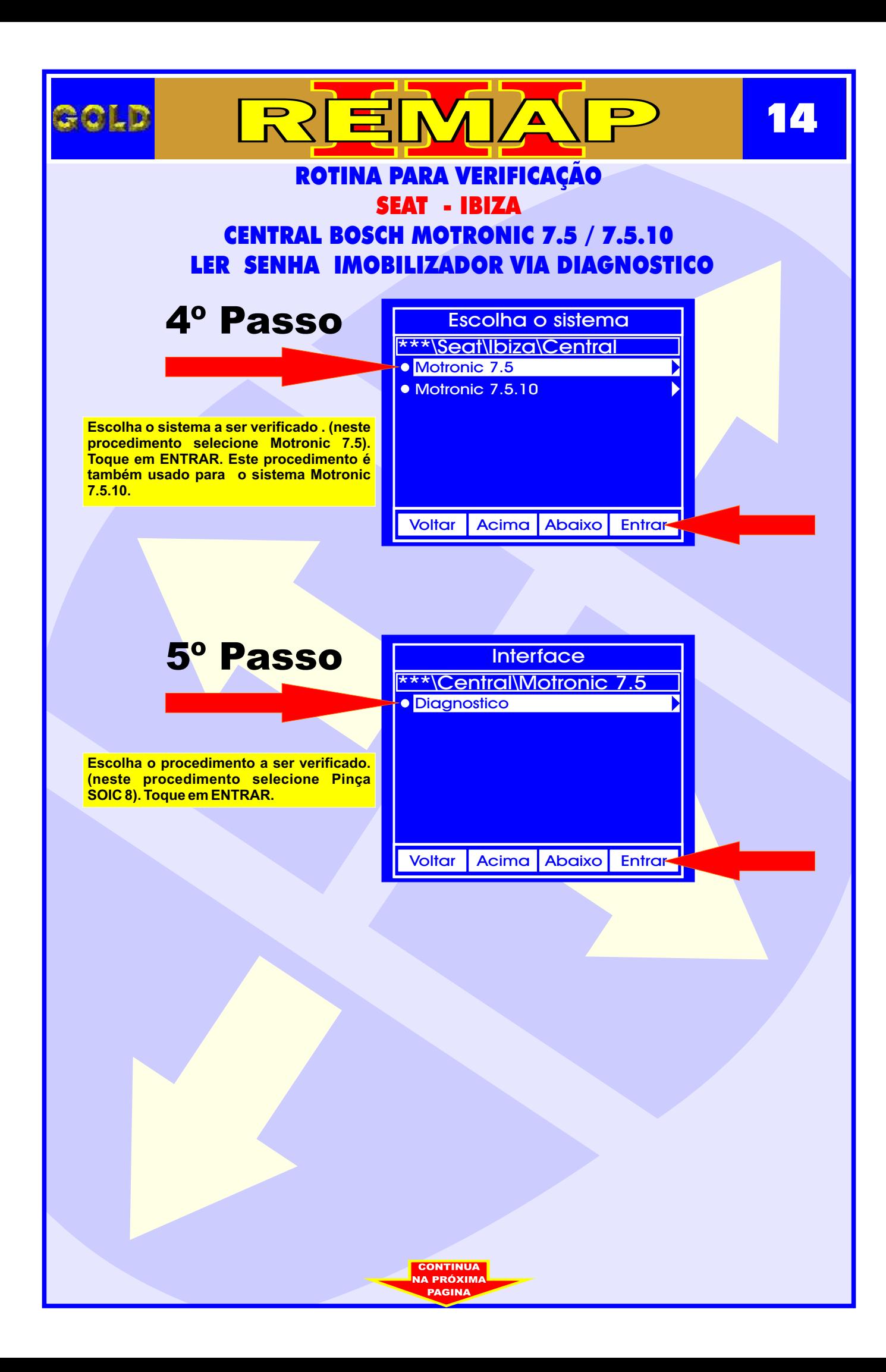

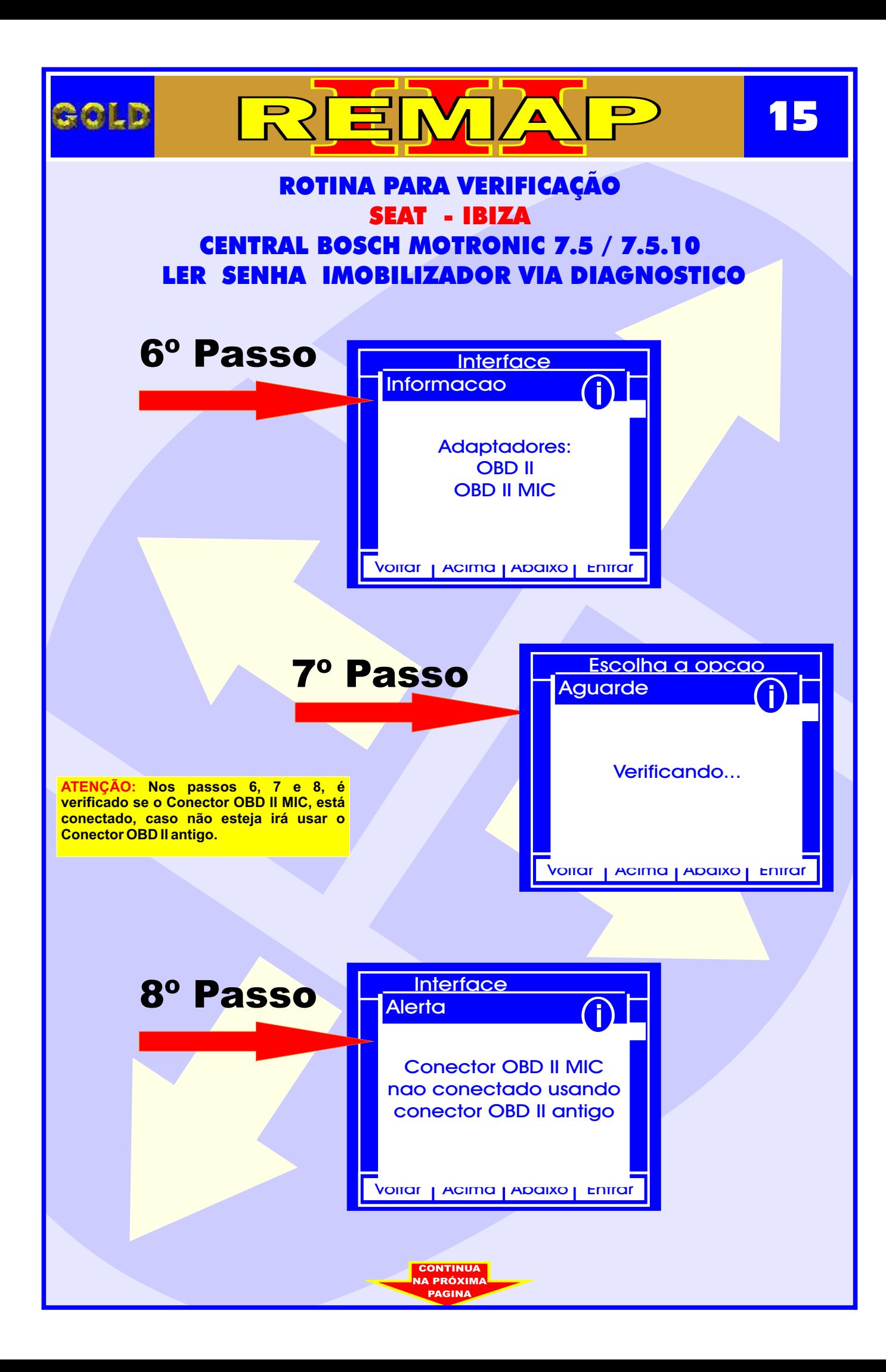

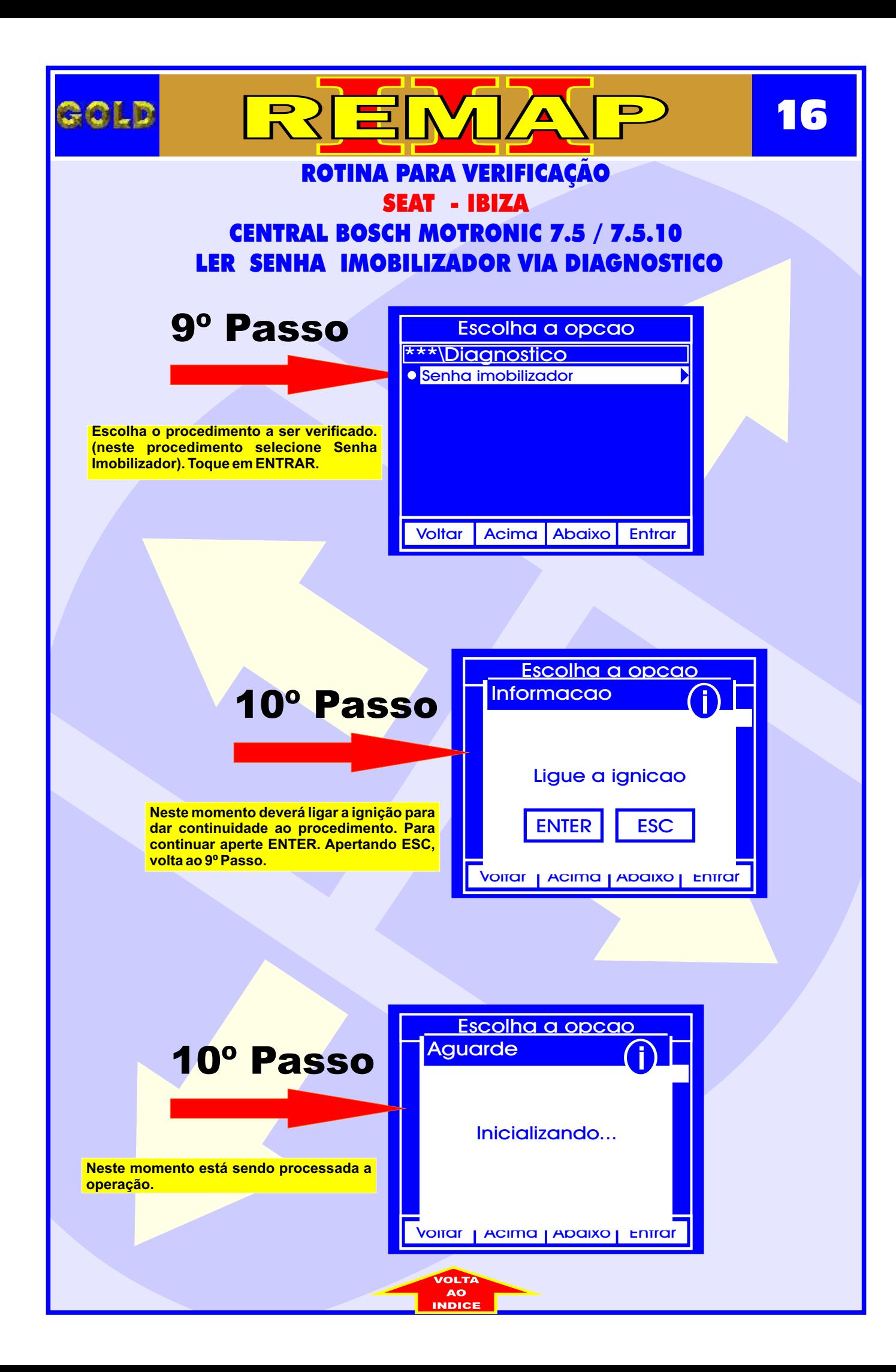

<span id="page-16-0"></span>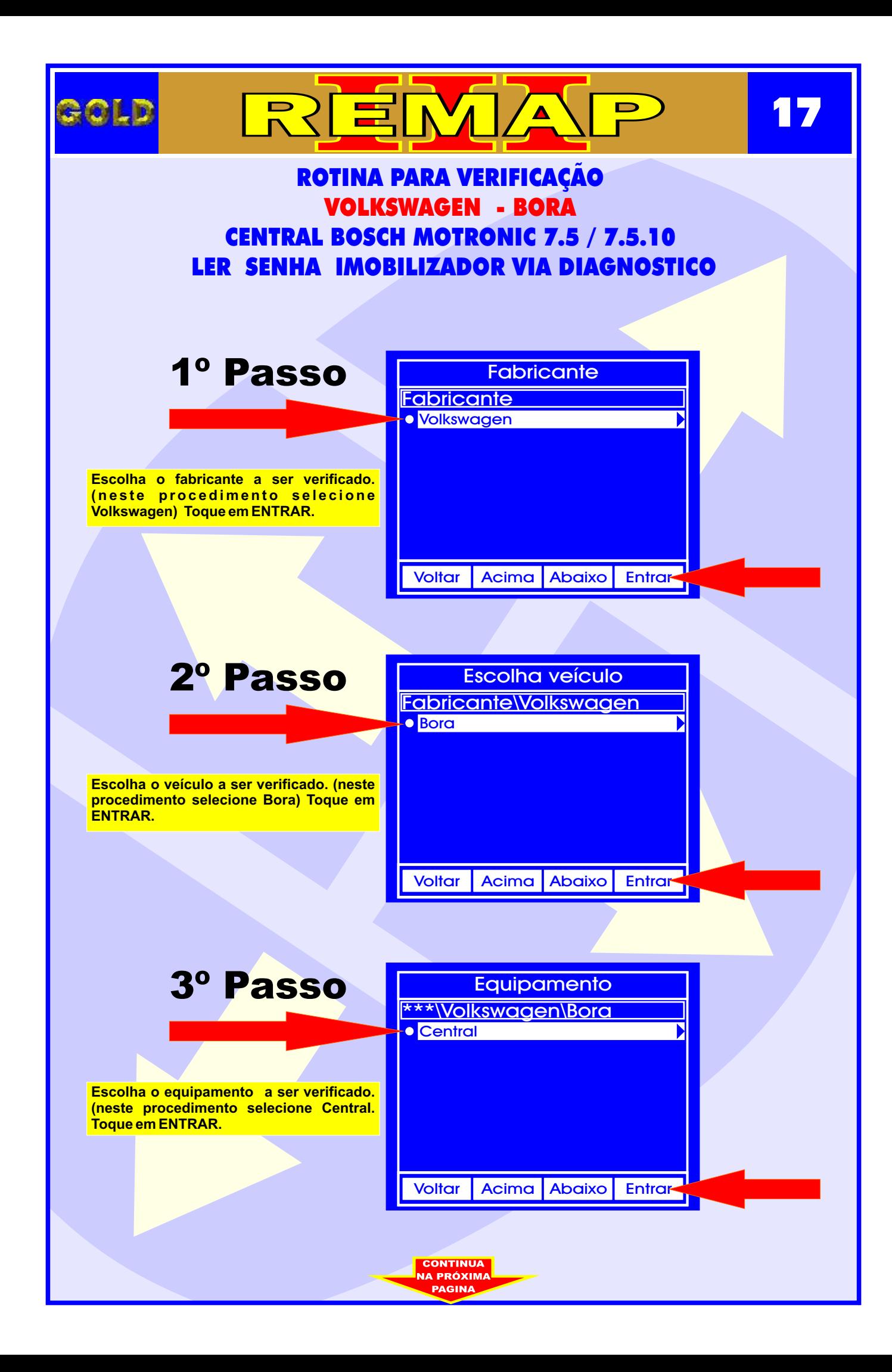

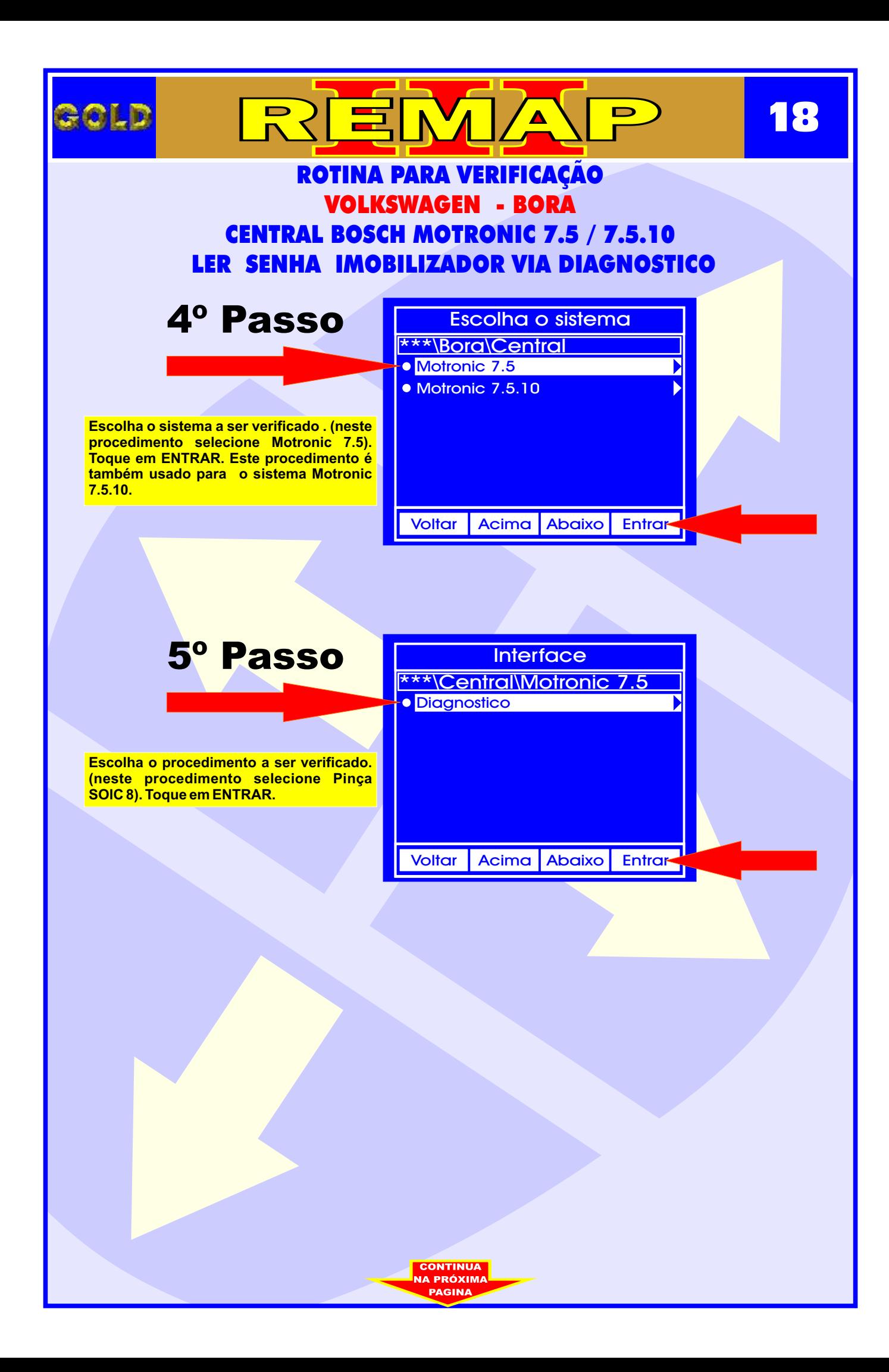

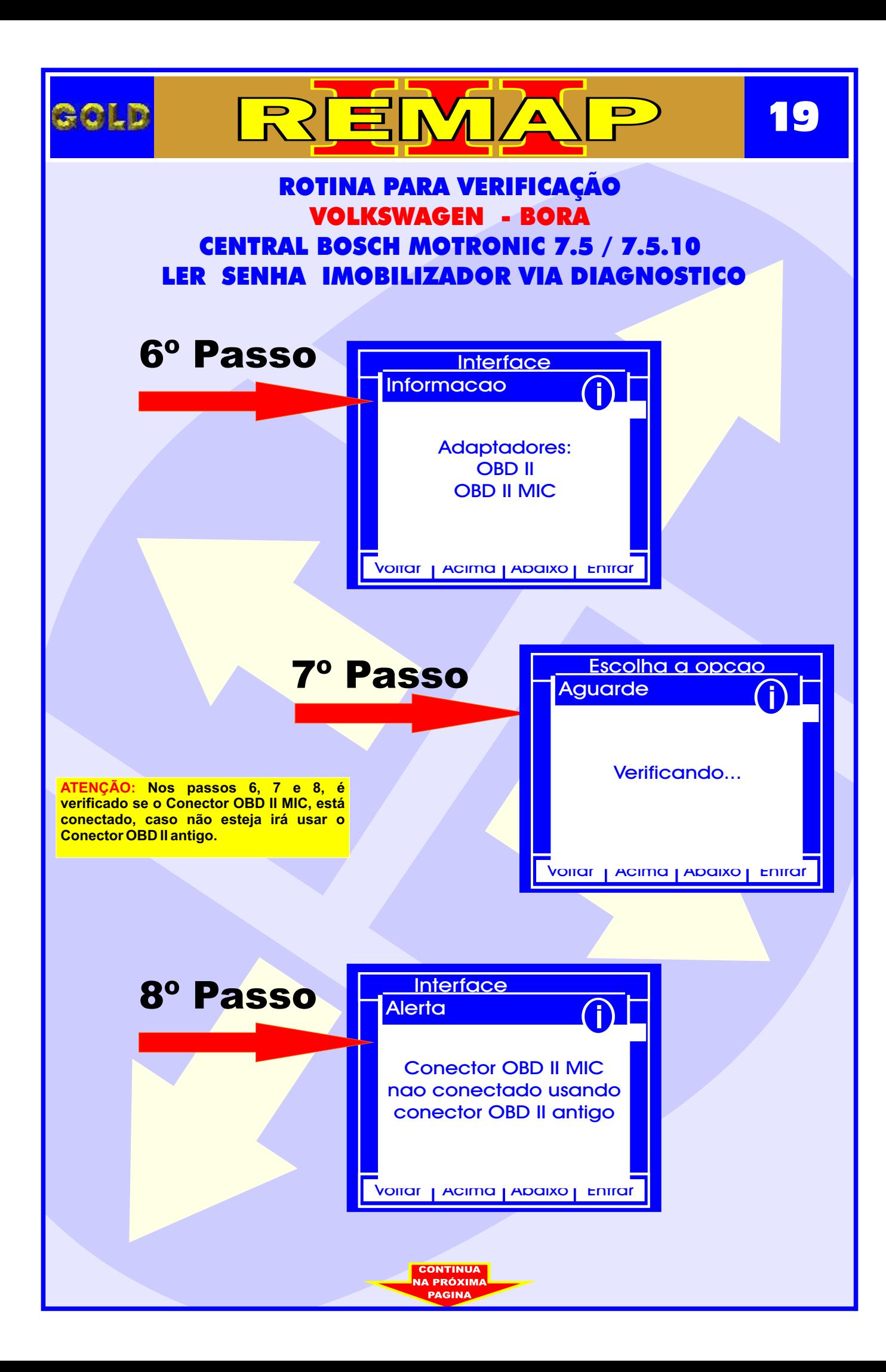

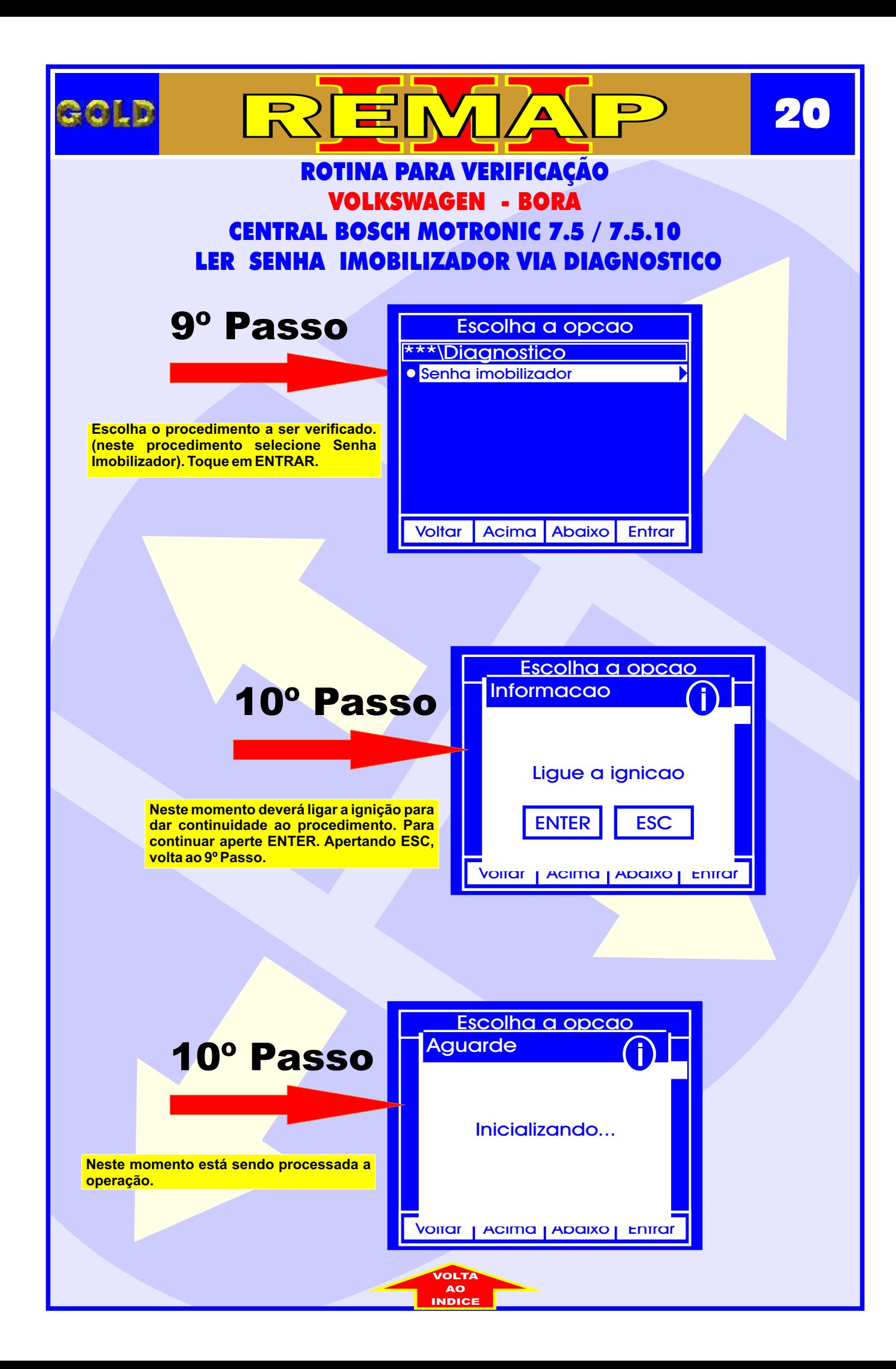

<span id="page-20-0"></span>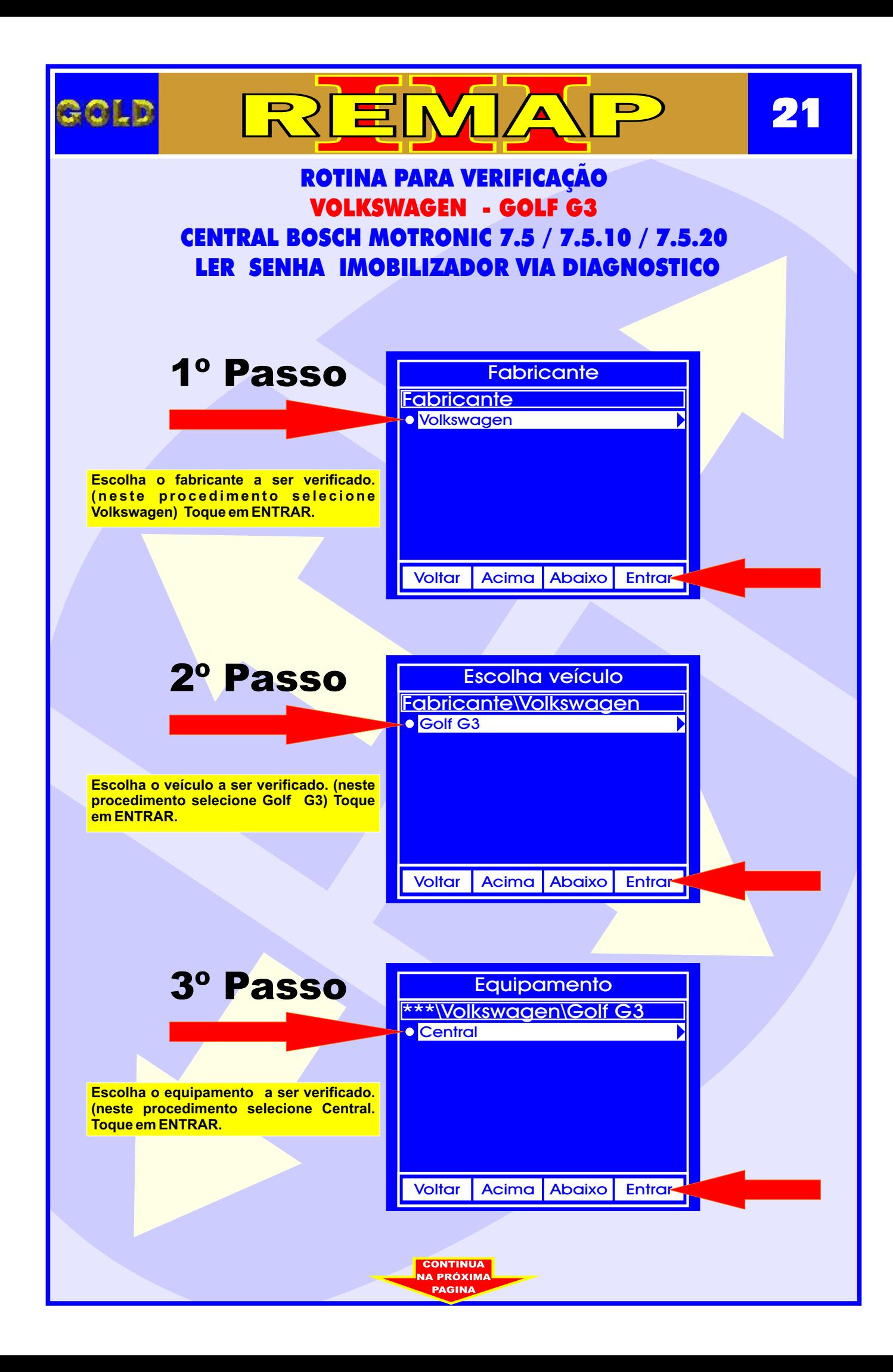

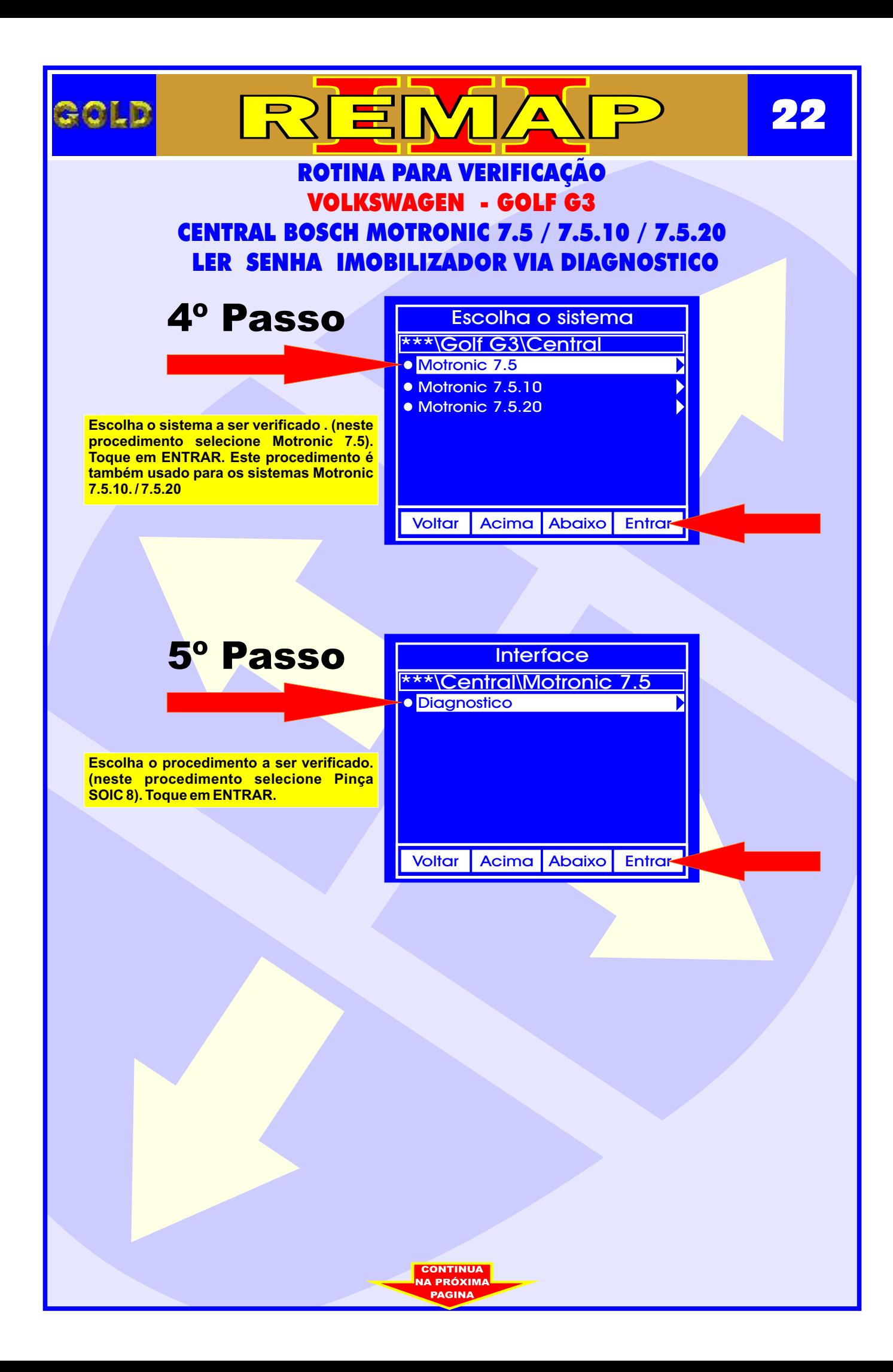

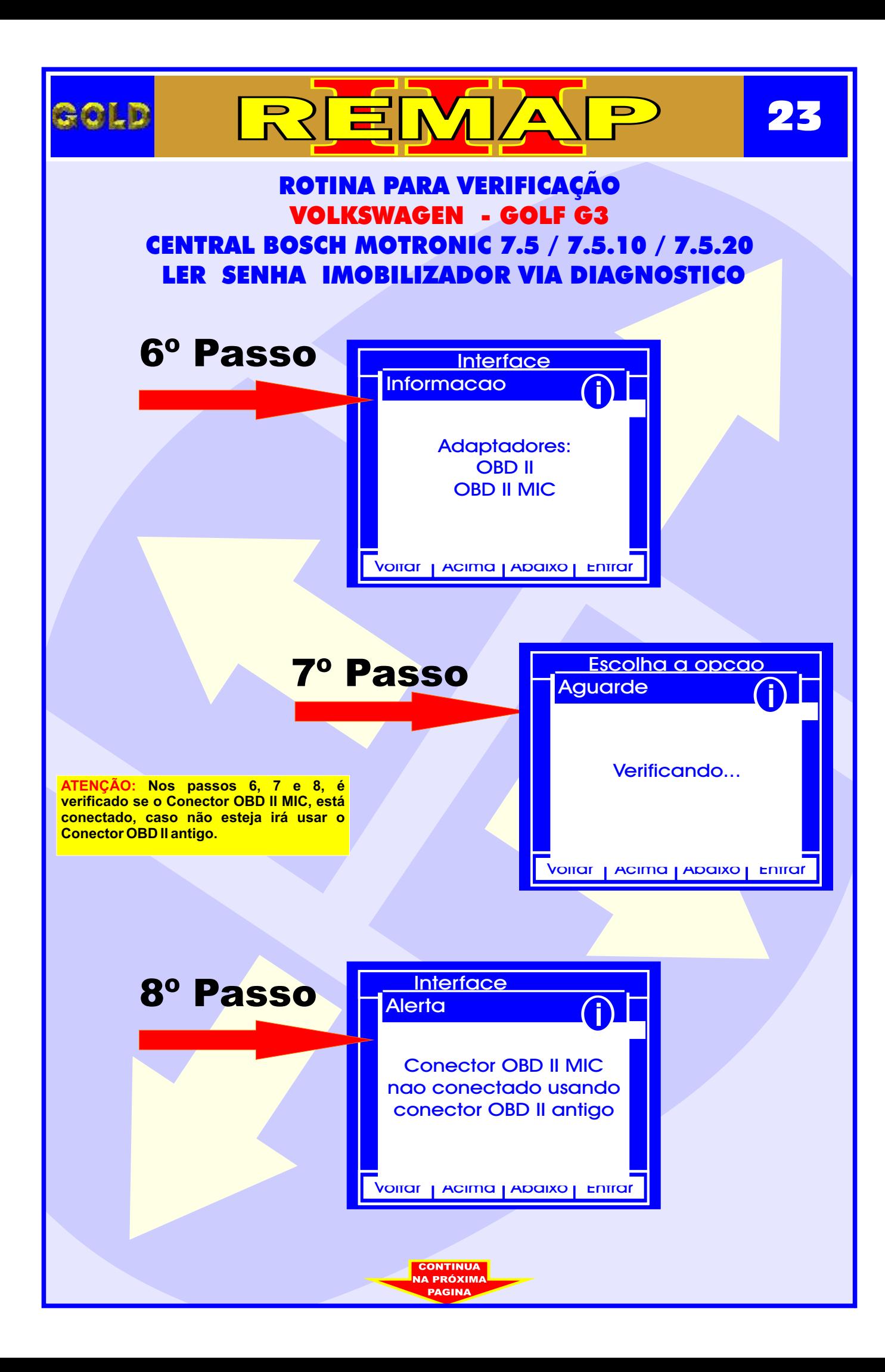

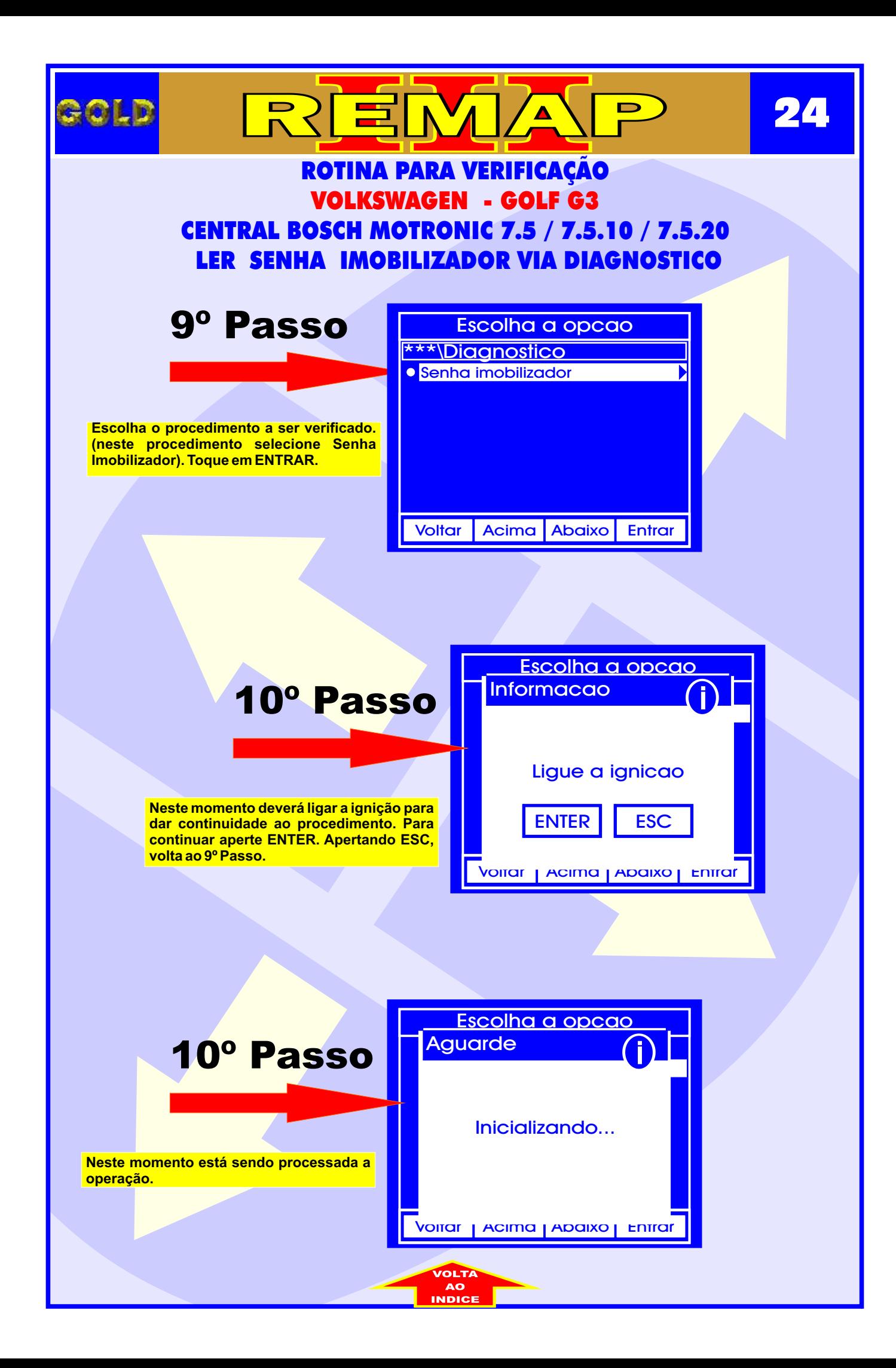

<span id="page-24-0"></span>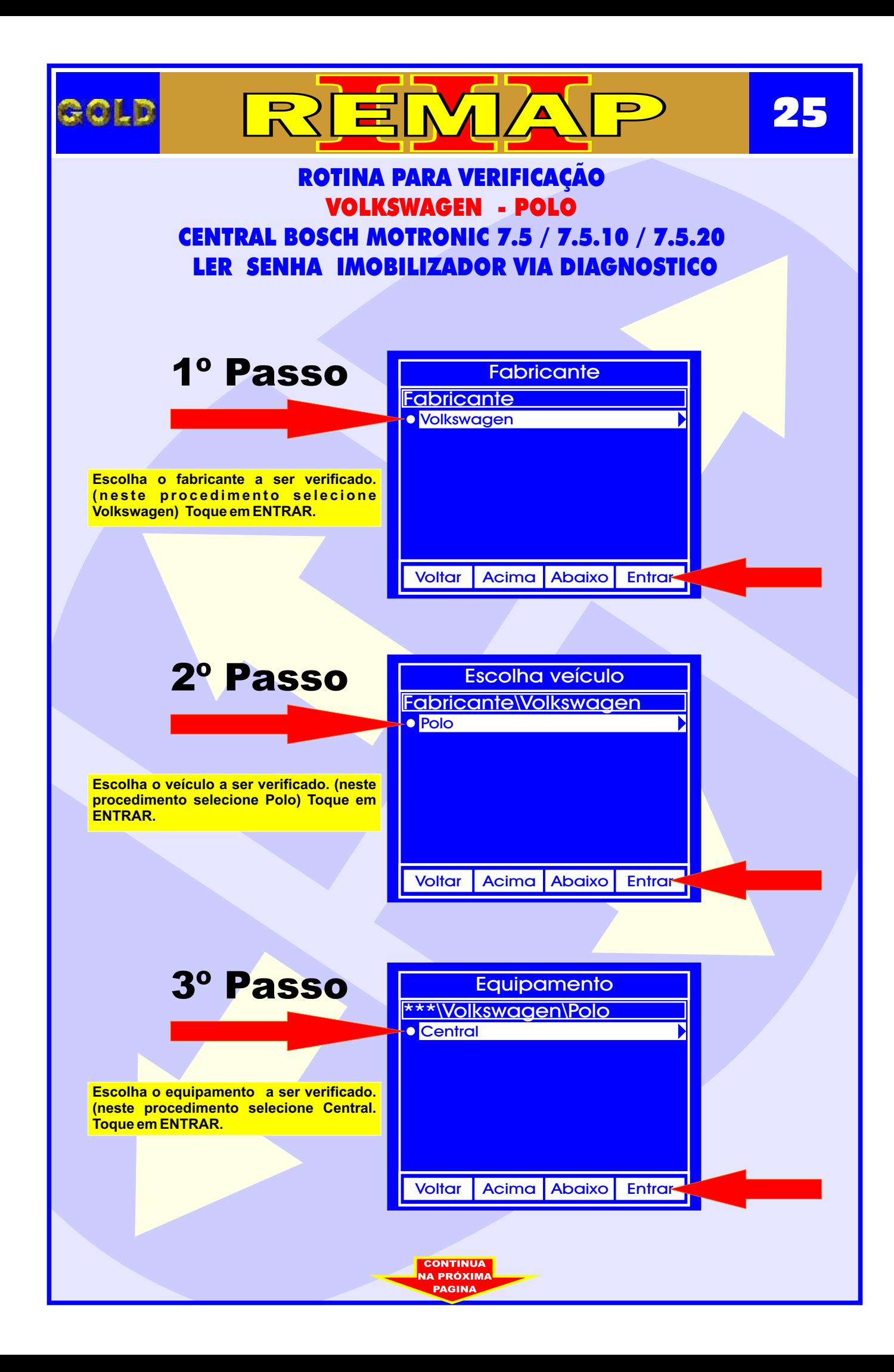

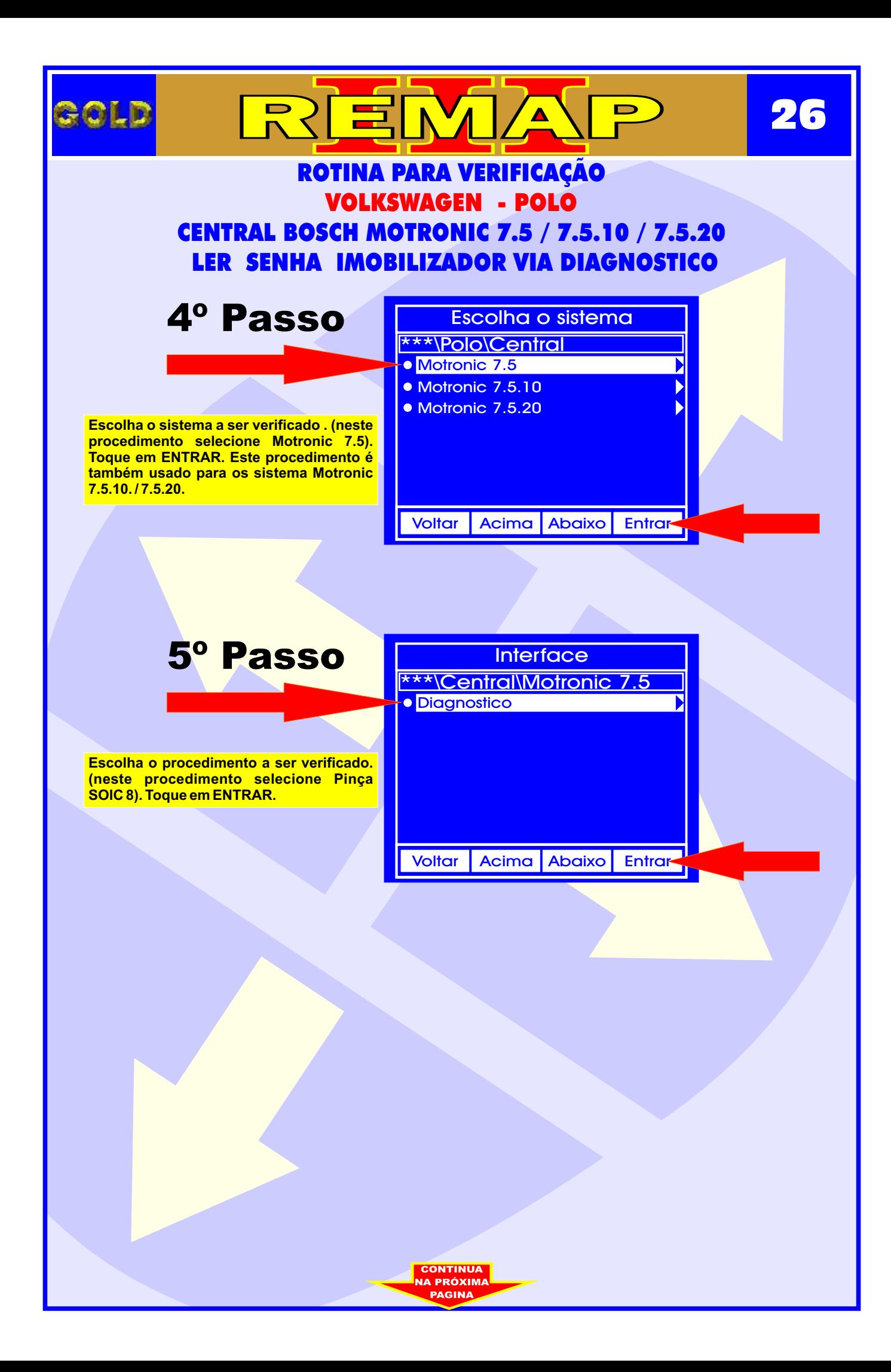

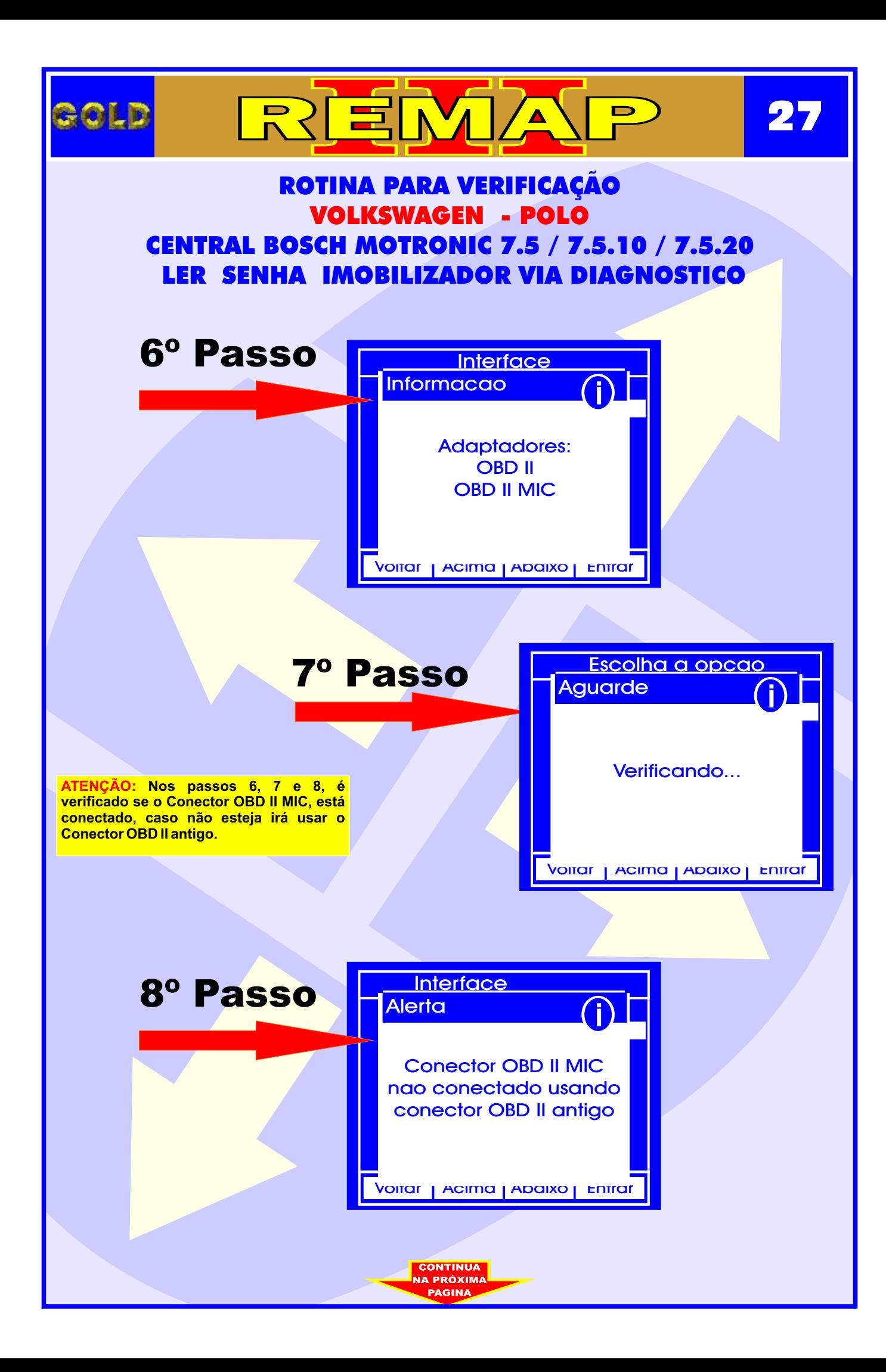

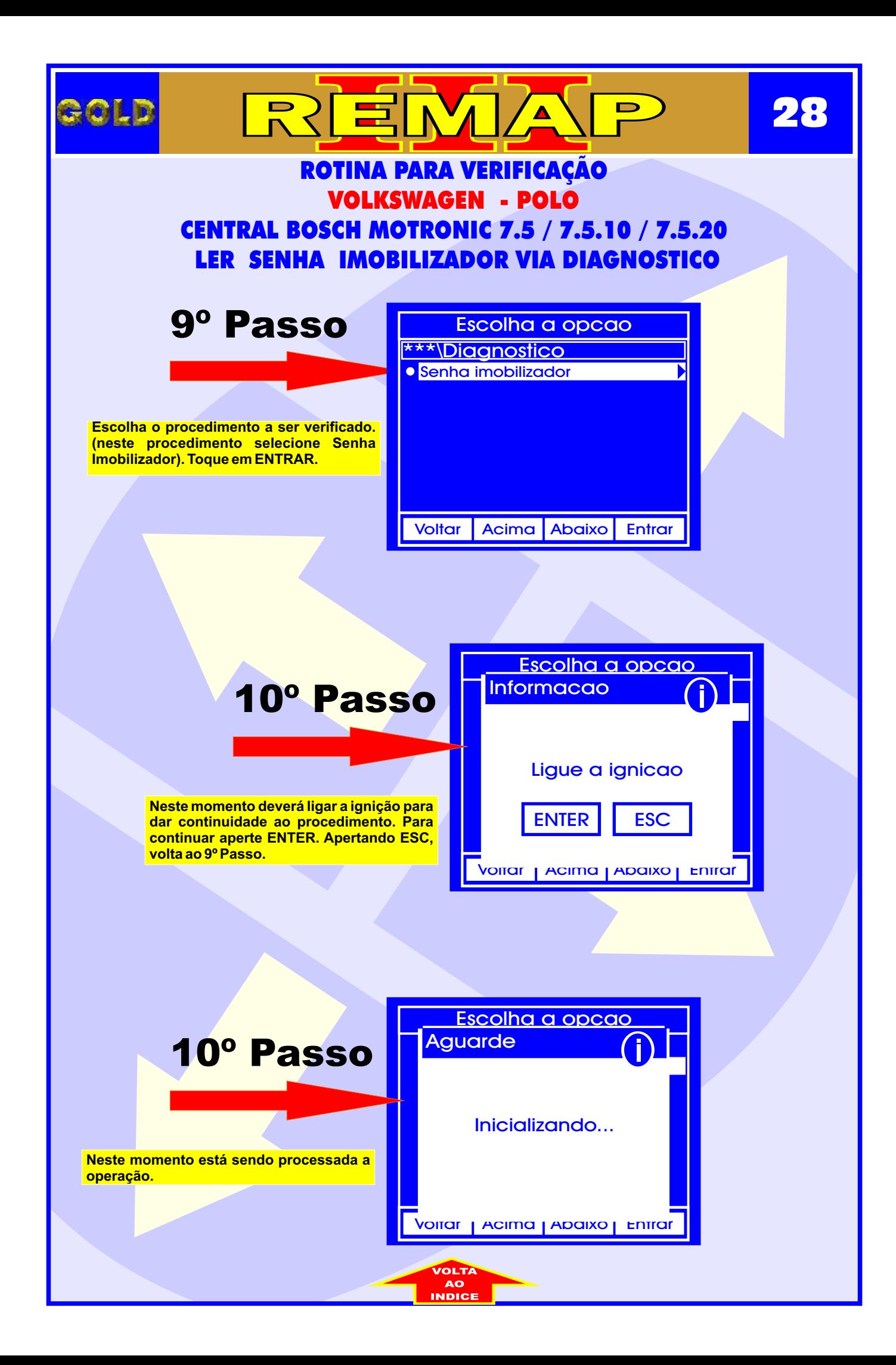